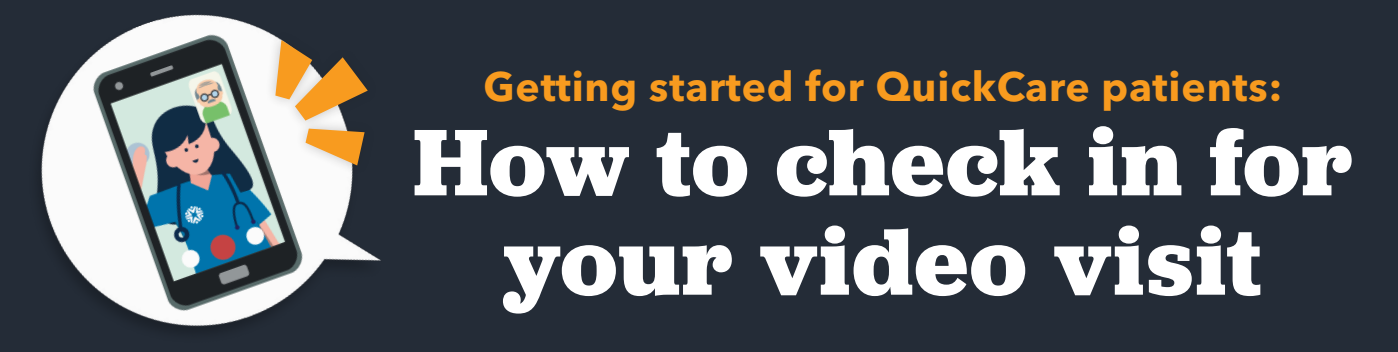

 $\odot$  Secure  $\odot$  No software to download  $\odot$  HIPAA compliant  $\odot$  No registration needed

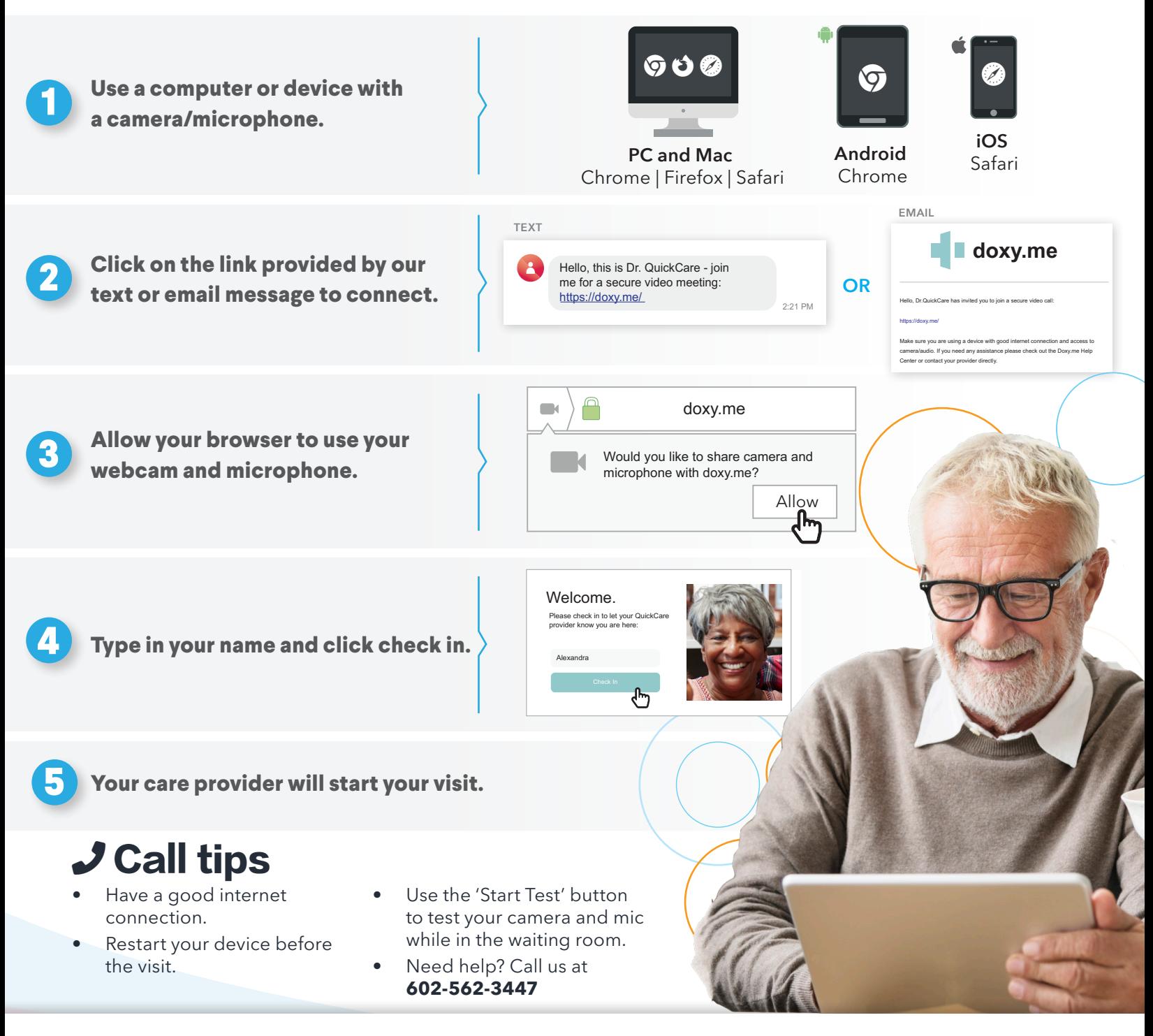

**QUICKCARE**